## AUTONOME PROVINZ BOZEN - SÜDTIROL **AUTOROMA AUTOROMA DI BOLZANO - ALTO ADIGE ACP - Agenzia per i procedimenti e la vigilanza in materia**

**di contratti pubblici di lavori, servizi e forniture** 

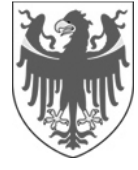

**AOV - Agentur für die Verfahren und die Aufsicht im Bereich öffentliche Bau-, Dienstleistungs- und Lieferaufträge**

EVS DL - Einheitliche Vergabestelle Dienstleistungen und Lieferungen

**Code der Ausschreibung:** 

**AOV/SUA-SF 009/2021** 

**AOV-RAHMENVEREINBARUNG FÜR IKT-DIENSTE** 

**Erkennungskodes CIG:** 

**LOS 1: 8664818204 LOS 2: 8664829B15 LOS 3: 8664839358 LOS 4: 86648436A4** 

## **Frage:**

In Bezug auf den Bereich "gebotener Betrag für die Dienstleistung" im Online-Formblatt "Hochladen der wirtschaftlichen Unterlagen" des telematischen Systems wird um Auskunft gebeten, ob z.B. in Bezug auf das Los 1 in diesem Bereich der "Gesamtabschlag" oder alternativ der "%Satz-Abschlag/Ribasso Tariffe" laut Anlage C1 - L1 def (Excel-Datei) eingegeben werden muss.

## **Antwort:**

Es werden die Angaben der Klarstellung Nr. 25 angeführt und auf die Antwort Nr. 6 der Klarstellung Nr. 11 verwiesen.

Hinsichtlich der **Zuschlagserteilung** gelten die Angaben in den Ausschreibungsunterlagen unter "Wirtschaftliche Dokumentation", Seite 54, in denen Folgendes angeführt ist:

Das wirtschaftliche Angebot wird formuliert, indem der angebotene prozentuelle Abschlag mit 4 Dezimalstellen angegeben, im Portal eingegeben wird.

Es wird daher **bestätigt**, dass der Zuschlagsbetrag für das einzelne Los nicht dem Wert entspricht, der sich aus der Multiplikation der im wirtschaftlichen Angebot angegebenen prozentualen Abschlägen mit den für jedes Berufsprofil in der Anlage C1 geschätzten

**Codice gara:** 

SUA SF - Stazione Unica Appaltante Servizi e Forniture

**AOV/SUA-SF 009/2021** 

**CONVENZIONE QUADRO ACP PER SERVIZI ICT** 

**Codici CIG:** 

**LOTTO 1: 8664818204 LOTTO 2: 8664829B15 LOTTO 3: 8664839358 LOTTO 4: 86648436A4** 

# **Domanda:**

#### **Klarstellung Nr. 47 Chiarimento n. 47**

Con riferimento al campo "Importo offerto per un servizio" presente nel form on line "Carica<br>documentazione economica" del Sistema documentazione economica" del telematico si chiede di specificare, con riferimento ad esempio al lotto 1, se in tale campo va inserito il "Ribasso totale" o, in alternativa, il "Ribasso tariffe" di cui all'Allegato C1 - L1 def (file excel).

## **Risposta:**

Si riporta quanto già espresso nel chiarimento nr. 25, e si rimanda anche alla risposta nr. 6 del chiarimento nr. 11.

Per quanto riguarda **l'aggiudicazione**, va ricordato quanto riporta il Disciplinare di gara al punto "Documentazione economica", pag. 54: L'offerta economica dovrà essere formulata inserendo nel sistema il ribasso percentuale

offerto per l'intero servizio, da esprimersi con 4 cifre decimali.

**Si conferma** quindi che l'importo di aggiudicazione del singolo Lotto non corrisponde al valore dato dalla moltiplicazione dei ribassi percentuali indicati in Offerta economica per le quantità stimate per ciascun profilo professionale all'interno dell'Allegato C1, comprendendo il ribasso percentuale di cui sopra anche la

via Alto Adige 50 · 39100 Bolzano Tel. 0471 41 40 10 Fax 0471 41 40 09 http://www.provinz.bz.it/acp aov-acp.servicesupply@pec.prov.bz.it acp.serv-forniture@provincia.bz.it Codice fiscale/Partita Iva 94116410211

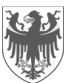

Seite / Pag. 2

Mengen ergibt, da der obgenannte prozentuale Abschlag auch die Komponente enthält, die sich auf die Erwerbsmethode "gegen Gebühr" bezieht.

Letztendlich muss der Wirtschaftsunternehmer keine Beträge eingeben, die automatisch vom Portal berechnet werden, wohl aber den endgültigen Prozentsatz, der sich aus Anlage C1 ergibt.

componente relativa alla modalità di remunerazione "a canone".

In definitiva l'Operatore Economico non dovrà inserire importi, che verranno automaticamente calcolati dal Portale, bensì la percentuale finale risultante all'Allegato C1.